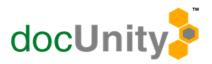

## **AP Invoice Import into Traverse**

- Eliminate manual entry of AP Transactions.
- Support compliance initiatives.
- Automated bottleneck alerts.

- Increase employee productivity.
- Single or multi-step approvals.
- Reduce confusion and errors.

DocUnity's Workflow Application allows your important business documents to be routed electronically, enabling users to process work more efficiently, faster, and more accurately.

- Open your work queue and review the list of assigned documents.
- Route documents based on workflow processes as defined in DocUnity's Workflow Application.
- Workflow alarms alert you to possible process Bottlenecks.
- Eliminate manual data entry by updating Traverse with Accounts Payable transactions.

## DocUnity lets you select which AP Transactions are to be moved to Traverse.

DocUnity exports the transactions to a Traverse Table and Traverse imports those AP Transactions using the Workflow Import application. Traverse manages the actual release for payment of the transactions after they are imported just as if they were manually entered.

Select the AP Transactions in DocUnity and the transactions are exported to a Traverse Table to eliminate manually entering the AP Vendor Invoice Transactions.

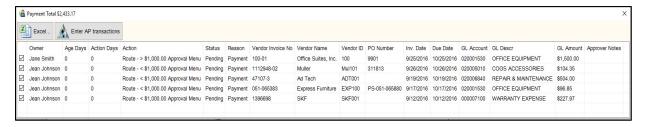

Traverse imports the selected Transactions using the Work Flow Import feature.

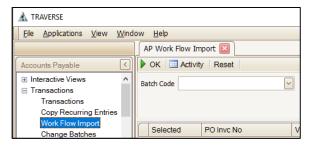

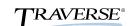

**DocUnity Document Management** 

www.docunity.net

Contact: Harvey Heath hheath@docunity.net Office: 678-228-1128 Mobile: 678-207-9553

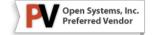